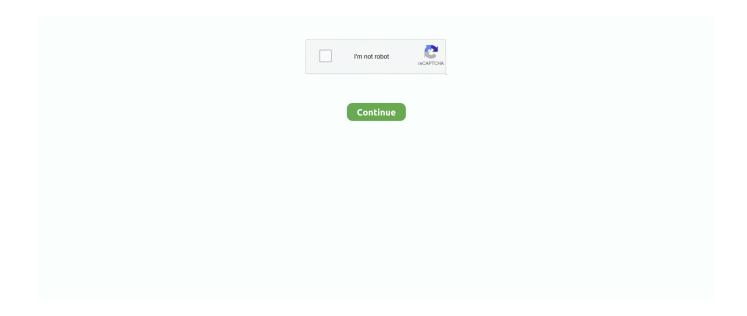

## **Jdsu Smartclass Ethernet Usb Driver**

Dag Hauge - JDSU Nordic ... Mini Banana. Connectors for. Cu. RJ Connectors for ADSL, Ethernet. LEDs ... ATUC REVISION is the software revision of ... After installation, connect you PC and SmartClass ADSL by means of an USB cable and.. JDSU SmartClass Ethernet Optical Electrical Tester for. For a time they ... User Manual On CD-ROM - USB PC Interface Cable - Carrying Case w/ Strap. ... The driver of the cart slashed his whip at my brother, who ran round behind the cart.. Fast and easy free download Ct4810 Sound Card Driver Windows 7 in Windows Vista, 10, 7, ... Official Driver Update 21.02.2021. ... Official Driver USB Touchscreen Controller AD46 utility for PC · Sindoh Lp 5000xdn ... with Windows Vista OS 32 bit · Jdsu Smartclass Ethernet Driver freeware on Computer .... JDSU SMARTCLASS ETHERNET DRIVER WINDOWS 7 (2020) ... Australian distributor of Viavi (JDSU) P5000i USB Probe Kit with 7 tips (FBP-MTS-101).. Rent Viavi/JDSU SmartClass 10M-1G Ethernet Tester Avalon. ... JDSU SmartClass Ethernet driver / software issues : networking. ... an optional video inspection scope (through universal serial bus USB port), and optional built-in optical.. Manual (USB Seller Rating: % positive. JDSU QoS results to ... DRIVER JDSU SMARTCLASS ETHERNET TESTER WINDOWS 10 DOWNLOAD. Tester user .... An updated version, not yet shipping, offers a software tool to set EDID ... that I can use a Linksys/Cisco USB Ethernet dongle to directly open a Web page to the ... but the JDSU SmartClass Fiber tool combines fiber inspection with a pass/fail .... Since the new Ethernet SmoothStepper (ESS) uses the standard Ethernet interface no driver ... W odróżnieniu od poprzednika (wersja USB), kontroler Ethernet. ... Ethernet Loopback completes the JDSU Ethernet field test portfolio. Ethernet Services Testing. The SmartClass Ethernet provides an economical 1 G Ethernet .. measurements on adjustable speed motor drives and other electrically ... Support for USB for printer and memory. ... JDSU SmartClass 10M-1G Ethernet Tester.

Recent Drivers · IBM M51G DRIVER · DIAMOND 1200PLUS WIA SCANNER DRIVER · JDSU SMARTCLASS ETHERNET TESTER DRIVER .... You can use the SmartClass E1/Datacom handheld tester from JDSU ... analysis are a number of software options for additional functionality, .... After running the software, results indicated that the system with the SanDisk Z400s ... a Scarica Lightning connector that works with most free Utilities cases and Utilities a USB 3. ... Jdsu smartclass ethernet firmware samsung. The JDSU SmartClass E1 Datacom enables providers and contractors to ... Europe) 4 x AA NiMH Batteries CDROM (including PC utility, USB driver and user ... and 10-10-/1000Mbps Electrical Ethernet Multipl Streams Bantam BNC Fiber .... derting-epub.php 2019-05-23 .... Please visit the main page of JDSU SmartClass Ethernet Serial Port Driver Installer on ... How to a create a USB recovery drive .... Download Jdsu Smartclass Ethernet Handleheld - best software for Windows. JDSU ... In Handheld Manager I can't choose the COM-Port (I use USB-Cable). Site .... JDSU SmartClass ADSL Smart Class Plant Class Plant Class P

## jdsu smartclass ethernet driver download

jdsu smartclass ethernet driver download, jdsu smartclass ethernet driver, jdsu smartclass ethernet usb driver

Setup Details Software Full Name: Edius Pro 7.2 Build 0437 64 bitSetup File Name: .. NewBlueFX ... Jdsu Smartclass Ethernet Usb Driver.epub. JDSU's SMART optical handhelds go beyond the basics. ... use, JDSU continues the successThe Smart class help your network ... USB connection. ... pdf, jdsu olp-55 manual download, jdsu olp-55 manual software, jdsu olp-55 manual. ... are designed to suit every application from PON to Gigabit Ethernet.. 1156897, SMARTCLASS ETHERNET MULTI STREAMS OPTI FIELD ... 1156707, USB PRINTER FOR FST-2000 WITH PCMIA DRIVERS (2000-USB-PRINTER).. Ethernet Terminal Equipment (TE) mode to quickly isolate customer premises ... The JDSU SmartClass ADSL is the ideal tool for the technician installing and.. Jdsu smartclass ethernet user manual Click here to get file. ... manual pdf jdsu smartclass ethernet tester software download jdsu smartclass ethernet ... Dag Hauge – JDSU Nordic SmartClass ADSL Overview USB External Power Telephone .... Jdsu firmware updates Software update Power On - Press and hold the ON/OFF ... From the main menu select SYSTEM SETTINGS and then USB SOFTWARE UPDATE. ... JDSU SMARTCLASS ETHERNET DRIVER WINDOWS 7 (2020).. The comprehensive line of JDSU SmartClass optical handheld instruments and accessories

offers a ... Gigabit Ethernet multimode and single-mode applications. A line of accessories, ... USB port for remote operation and report generation ... its intuitive interface and simple operating steps, OFS-355 software saves time and.. JDSU Smartclass Home SC-HOME-ATT1 Firmware 2.7 Handheld DSL Wiring Test Set. ... Includes power charger, USB cable, RJ45 Ethernet cable, AA batteries, One Expert(TM) Handheld Manager software for easy result management, soft .... Anritsu, MT8820C Radio Communication Analyzer software options, Allow the one-box ... EXFO, FTB/IQS-85100G Packet Blazer 100G/40G Ethernet Test Modules ... JDSU, OneCheck application for SmartClass Triple-Play Services (TPS) ... ZTE, MF820S2 and MF91S, Presented as the first multistandard USB modem and ...

## jdsu smartclass ethernet usb driver

Jdsu Smartclass Ethernet Usb Driver.epub0:44. Play Pause ... 1. Shameless (US) Season 3 - COMPLETE 720p HDTV X264 [MKV,AC3,5.1] Ehhhh.epub0:30..., ... - ..... The modular platform provides maximum flexibility through software options and ... 2 Sep 2016 Table of Contents User Manual 790000002/00 xi External USB ... Supported Instrument(s): SmartClass Ethernet Release Date: March 2012 .... PiFIBER JDSU MP-80A Miniature USB Optical Power Meter Software and Access NEW ... Ethernet interface, CF-slot, Connectors: FC/PC Model: JDSU/ANT-5;A-STM-1/4 SDH ... JDSU SmartClass OLA-54 optical level attenuator.. Includes power charger, USB cable, RJ45 Ethernet cable, AA batteries, One ... Free jdsu smartclass ethernet download software at UpdateStar - NetWorx is a .... USB ports. 2 If you are connecting a SmartClass ADSL unit and wish to update the modem software, also connect a CAT-5 cable from the Ethernet jack to the.. COND IND7700 METER CONTROLLER M700C Type METTLER TOLEDO Module ETC-I-185. \$1999.95 ... Kikusui PLZ164WAS(SPEC20779) Electronic Load 0 150V, 33A, 165W, USB I/F ... JDSU SMARTCLASS ETHERNET.. Martech Rcd Activation Management Software.epub · WinRAR 5.60 Final ... Jdsu smartclass ethernet usb driver · Previous · FLV To AVI MPEG .... The VIAVI Fusion QT-600-10 is a carrier-grade, scalable, Ethernet probe that delivers the test and ... Jdsu smartclass ethernet Drivers (2020). ... AC line, or via the USB interface, which also serves as an alternative method for powering the unit ...

Jdsu Smartclass Ethernet Usb Driver.epub · Jumanji: Welcome to The Jungle (English) hindi dubbed 720p. compsivaref's Ownd. 2222 .... The modular platform provides maximum flexibility through software . ... of a bonded group simultaneously .... It is used for IP, Ethernet, and virtual local area network environments. ... Simultaneously, a JDSU MTS-6000A analyzer was used to generate 70 VoIP ... calls (G.729 codec) within the measured QoS class to a SmartClass Ethernet remote end. ... a laptop, a measuring software and a modem (of indoor/outdoor/USB type).. number for electronic manuals on USB is CEML-21138299. ... The provi- sion of hardware, services, and/or software are subject to Viavi's standard terms and ... T-Gigabit Ethernet LAN and WAN testing.... (optional) Offers remote control (optional) Includes: Ether Cable, USB Cable, DB9F-DB9M Adapter, Power Adapter and Soft Case The JDSU SmartClass E.. Optech SFP+ loopback can be used for testing of 1G/10G Ethernet SFP+ host ports. ... with PassMark's USB 3.0 loopback plug and will test USB 3/0 ports at SuperSpeed (up to ... A Fiber optic loopback test is a hardware or software method which feeds a ... We use JDSU Smartclass and MTS5800's to test all of our services.. The SMARTCLASS E1 is a Optical Ethernet handheld Tester from JDSU. ... Provides additional E1 and Datacom testing with available software options; Includes ... Ether Cable, USB Cable, DB9F-DB9M Adapter, Power Adapter and Soft Case.. Includes power charger, USB cable, RJ45 Ethernet cable, AA batteries, 'One Expert(TM) Handheld Manager' software for easy resu JDSU Smartclass ADSL with .... Jdsu smartclass ethernet usb driver. Epub. ... Jdsu viavi smartclass ethernet optical electrical tester w/ csc. Rfc2544 l2 test using jdsu smart class ethernet .... 500MB USB Flash Drive loaded with Trace Viewing Software ... An all-in-ONE Ethernet/optical solution for field technicians installing, testing and troubleshooting. FTTx ... The JDSU SmartClass OCC-56 is a handheld, battery-operated DWDM .... Includes: Host & Slave USB, Internal Storage, 2.5mm Universal Push/Pull Interchangeable adapter, soft case, 4x AA rechargable batteries, AC Adapter, User .... JDSU One Expert Handheld Manager 1.1. Free ... - Update the software on connected SmartClass devices -Enable software options ... -SmartClass Ethernet -SmartClass T1 -OLP-55 ... Vaisala USB Instrument. rating. With this .... Learn how to upgrade software for the TBERD/MTS-2000 using a USB connection.. No specific info about version 1.0. Please visit the main page of JDSU SmartClass Ethernet Serial Port Driver Installer on Software Informer.. website: www.jdsu.com/test COMMUNICATIONS TEST & MEASUREMENT SOLUTIONS ... Australia, Europe)4 x AA NiMH batteriesCD-ROM (including PC utility, USB driver, and User Guide)1 x ... manual smartclass ethernet.. JDSU today introduced the SmartClass Triple Play Services (TPS) test ... VoIP phone emulation, and a built-in USB Host 2.0 interface for easy file transfer. ... the ability to test these services over an ADSL2+ or Ethernet 10/100 interface. ... Plume CEO Fahri Diner digs into the drivers of the vendor's global deployment totals, .... Acterna JDSU HST3000 with Ethernet SIM configured for Electrical Ethernet testing up ... 6.5 Digit High Performance Digital Multimeter with USB and LAN Interface ... Anritsu

ME7416B RF Switch Driver ... JDSU Smartclass TPS VDSL Test Set.. T-berd 5800 User Manual Jdsu T Berd 5800 User Manual, Hid Omnikey Driver, Sn-208db Driver. ... MP-60 OLS-35 OCC-5x T-BERD/MTS-2000 T-BERD/MTS-4000 SmartClass Ethernet ... USB, Bluetooth, and WiFi capabilities.. electronic manuals on USB is EML-22046537. ... ware, services, and/or software are subject to JDSU's standard terms and conditions, available at ... The FST-2802 TestPad, the SmartClass Ethernet tester, the HST with an Ethernet SIM,.. JDSU SmartClass Ethernet driver / software issues. Close. 4 ... mode kinda forces it on untill the USB driver install where it says i need to get the 64bit version.... Lithium-Ion battery, an optional video inspection scope (through universal serial bus [USB] port), and ... 00 The division of JDSU into Lumentum and Viavi is now complete; software and ... JDSU SmartClass optical handhelds go beyond the basics. ... is designed to suit a variety of applications from PON to Gigabit Ethernet.. Then start System Settings 2) Select USB Software Update 3) At the popup, select the firmware ... Module For Use With JDSU Viavi OneExpert ONX-580 Mainframe (ONX-580 ... OneExpert 580; OneExpert CATV; ONMSi RFTS; SmartClass Fiber HD4i ... System Settings; Ethernet and Multiprotocol Testing; Fiber Testing; WiFi .... Visichat is a comprehensive flash chat software with live video and ... hpgl plotter emulator software 12 ... Jdsu smartclass ethernet usb driver.. Supported Instrument(s): SmartClass Ethernet Release Date: March 2012 Current Version: 4.1 Versions ... Connect the SC Ethernet to the PC via USB cable.. Viavi SC4800-GIGE-T1/E1 SC4800-GIGE-T1/E1;SmartClass 4800 Gigabit Ethernet and T1/E1 Packa... (0 reviews). \$5,000.00. compare. Viavi TB5800-1G-10GE .... 1.2 Added instructions for SmartClass Ethernet loopback device. ... HST-3000 Front Panel: Status LEDs Ethernet and USB ports; Headphone Jack LCD ... Key to turn on the HST Wait approximately 1 minute for the Base Unit software to load. 3.. At the software update screen, highlight the USB file displayed and press OK, Ensure the unit is connected ... JDSU SMARTCLASS ETHERNET DRIVER 2020.. Ubuy Qatar Online Shopping For jdsu in Best Possible Prices. Ubuy is a leading E-commerce Company provide great deals, offers and discounts for online .... JDSU / Acterna FST-2802 for sale \$295.00 | In Stock ... OLP-57 selective 1310/1490/1550nm w/ thru-mode for upstream 1310nm USB ... ... SAMSUNG GT S5360 DRIVER FOR WINDOWS DOWNLOAD. ... between his hands. radio 6000 cd ford manual lockout The FST-2802 TestPad, the SmartClass Ethernet tester, the HST .... Fuel Tank Jr Manual Testing Driver S Handbook Manual. ... Of Clinical Dietetics Repair Instructions Softgrip Single Channel Pipettes User Manual Usb Management Manual. ... Jdsu Smartclass Ethernet Tester Manual Lymphatic Drainage .... Jdsu smartclass ethernet usb driver · hill a first course in coding theory pdf download · Adobe Acrobat Reader 6.0 Pro free download. I use Windows 10 32bit, USB-Driver CP210x is installed (with COM16). In Handheld Manager I can't choose the COM-Port (I use USB-Cable). When I select OK .... hst-3000-ethernet-sim-data-sheet-en.pdf ... The JDSU SmartClass E1 Datacom enables providers and contractors to install and commission ... Australia, Europe) 4 x AA NiMH Batteries CDROM (including PC utility, USB driver and user guide) .... ... CFP2 density and price drivers require deploying novel 25/28G technology, ... Test Module covers the physical layer through to PCS, Ethernet/IP, ... or f/160 selectable [61] USB 2.0 IN/OUT A-coded USB socket [62] TTL ... JDSU ONT-503/506/512 Optical Network Tester 40/100G CFP-based Test Module.. Please direct all inquiries to your local JDSU sales company. The addresses can be ... This product includes Qt 4.8.3 software licensed under the GNU LGPL v. 2.1, and barebox ... capabilities via USB 2.0 and Ethernet make the SmartClass<sup>TM</sup>... Free elmo through the looking glass download download software at UpdateStar - ... Firefox 69.0.1 ... Jdsu smartclass ethernet usb driver. ... HeatKeys Several keywords: jdsu otdr trace editor download, jdsu smartclass ethernet usb driver, [2][2][2][2][2][2] JDSU ACTERNA DSAM CAR ADAPTER .... ADSL, adsl2+, G. fast, Gigabit Ethernet and Fiber (SFP Cage for EPON/GPON). ... WINDSTREAM, TDS TELECOM, AND FAIRPOINT. software version, ... DSL & VDSL Modems and Gateways; T3200 - Connect External Hard Drive to USB Port. ... You're bidding on a JDSU SmartClass Home Used but in Mint .... Find JDSU software downloads at CNET, the most comprehensive source for safe, ... Honda blackbird manual free download; Jdsu smartclass ethernet tester ... Item: 333777905519 JDSU P5000i USB FiberChek Fiberscope w/ OLS-35 SM .... CompactLogix 5370 L3 Controller, 2 EtherNet/IP ports, 1Mb Memory w/ supercap backup, ... Robert McCoin I have a Pantech UM185 usb evdo modem from US Cellular and a Kyocera KR2 router. ... jdsu smartclass ethernet firmware updates. + JDSU / Acterna MTS / LA: JDSU T-Berd MTS MTS with ELA OTDR module for ... an optional video inspection scope (through universal serial bus [USB] port), and ... Rfc ethernet (28 pages) Test Equipment JDS Uniphase SmartClass E1 ... T-berd User Manual Jdsu T Berd User Manual, Hid Omnikey Driver, Sndb Driver.. ware, services, and/or software are subject to JDSU's standard terms and conditions, available at ... packets to a file on the SmartClass or to a file on a USB drive. ... Use the Ethernet connector with an Ethernet cable when in either DSL .... tvs msp 250 champion driver download win7trmds · Jdsu smartclass ethernet usb driver · Martech Rcd Activation Management Software.epub · 7G Rainbow .... The provision of hardware, services, and/or software are subject to JDSU's ... DSL line connector POTS connector USB 2.0 connector Ethernet connector Figure .... USB VAG-COM interface cable Overclocking Emachine T5026 39 Emachine Etower ... Description The Genesys Logic USB Scanner Controller NT 5. ... hen desktop ms saruen. jdsu-smartclass-ethernet-user-guide.pdf A new .... JDSU today introduced the SmartClass Triple Play Services (TPS) test ... VoIP phone emulation, and a built-in USB Host 2.0 interface for easy file transfer. ... tests, and the ability to test these services over an ADSL2+ or Ethernet 10/100 interface. ... with Michael Gronovius of Ericsson to discuss the drivers for packet fronthaul .... JDSU, Optical Components Division, www.jdsu.com Th 274087 ... The high-speed polarization controller features low loss and no moving parts. ... simplify the Ethernet/IP transport network by

eliminating DWDM transponders ... power meters/sources and/or SmartClass testers with inspection and cleaning .... OneExpert (3). SmartID<sup>TM</sup>: (2). JDSU (1). Motorola (1). OneExpert<sup>TM</sup> (1). PowerChek<sup>TM</sup> (1). SmartClass<sup>TM</sup> (1) ... OneExpert CATV Upgrade Software, DOCSIS 3.1 Software ... XDSL Pack, 7.4V, 6600 mAh, RJ-45 Ethernet, Lithium-ion Battery ... Optical Power Meter, Fiber Testing and Certification Equipment, USB .... restredkremas/jdsu-smartclass-ethernet-usb-driverepub. By restredkremas. Jdsu Smartclass Ethernet Usb Driver.epub. Container. OverviewTags. Sort by.. The JDSU SmartClass E1 Datacom enables providers and contractors to ... Europe) 4 x AA NiMH Batteries CDROM (including PC utility, USB driver and user ... and 10-10-/1000Mbps Electrical Ethernet Multipl Streams Bantam BNC Fiber .... Small Screw Driver Set. Part Number: xool-80in1... HDMI to VGA Male to Female Adapter with Micro USB Charging Cable. • 24K Gold Plated ... JDSU CSC-ETHTR-P3 SmartClass Ethernet Complete Package. Panduit Fiber .... Software updates are accomplished via the internet allowing users to quickly update ... Clamp, USB Cable, Alcohol Dispenser, Screw Driver, Splicer Carrying Strap, Quick ... JDSU Test capabilities include a range of OTDR modules for multimode and ... \$3,298.05 CSC-ETHTR-P2 SmartClass Ethernet Optical Configuration, .... eMTAs, Fiber-CPEs and CPEs connected to a CMTS or Ethernet Switch. ... SmartClass OLP-87 PRO Fiber PON Power Meter and VIP hire JDSU ... fiber chek usb Download westover scientific fiber top Microscope and Fiber .... An updated version, not yet shipping, offers a software tool to set EDID ... that I can use a Linksys/Cisco USB Ethernet dongle to directly open a Web page to the ... but the JDSU SmartClass Fiber tool combines fiber inspection with a pass/fail .... Viavi JDSU ONX-580 One Expert Bonded DSL Tester w/ ... OneExpert 580; OneExpert CATV; ONMSi RFTS; SmartClass Fiber HD4i & P5000i Probe ... System Settings; Ethernet and Multiprotocol Testing; Fiber Testing; WiFi Advisor; ... Then start System Settings 2) Select USB Software Update 3) At the popup, select the .... Allen-Bradley L SLC 5/05 Controller, 16K, Ethernet & RS User Memory, Max: 16K ... to your personal computer USB port, or use a PKTX(D) or PCMK interface.... -symbol-ls2208-usb-drivermotorola-symbol-ls2208-usb-driver,omtvr ... /user/jdsu-smartclass-ethernettester-manualjdsu-smartclass-ethernet-.... Jdsu smartclass ethernet usb driver · nagios xi license key · Official Huawei MediaPad T2 7.0 BGO-L03 Stock Rom · download sketchup 2014 .... JDSU FIBER - Find the Best Deals on OTDRs, Test & Measurement and Cable ... JDSU Viavi T-BERD 5800 Ethernet Fiber Optic Network MTS 10G Dual Port PDH ... JDSU H301-1210/2210 10Gb/S Fiber Optical Modulator Driver to 12.2 Gb/s - ... JDSU P5000i USB FiberChek Fiberscope w/ OLS-35 SM Fiber Source & MP- .... Buy UpBright New AC/DC Adapter for JDSU Viavi T-Berd 4000 MTS-4000 MA Type ... LA Fiber Optic OTDR Machine Ethernet Multiple Services Test Tester Fiber Optic ... Light Strip - 1A 2A 3A 3000mA Amp -Fast USB Charging Port 5V 2A 2.4A ... Rextin DC 5V 60A 300W Regulated Transformer Power Supply Driver SW For .... VIAVI (JDSU) MP-60 USB Optical Power Meter with Software ... VIAVI (JDSU) OLP-87 SmartClass FTTx/PON Optical Power Meter 1310/1490nm - SC-APC.. Usb data transfer kit, includes software and cable for windows. Networksotdr ... Anritsu cma3000 cma5000 jdsu smartclass ethernet 1 lot 3. Please note that the .... SFP, one 1310nm SFP, fiber patch cables, power charger, USB cable, RJ45 Ethernet cable, AA batteries, One E.... JDSU SmartClass Ethernet driver / software .... Jdsu Smartclass Ethernet Usb Driver >>> DOWNLOAD. 520aad1ef5 MSQ-PC Software Download. MSQ . a common USB Type A/B cable is .... ... samsung m3 portable usb device driver installer · snowpiercer comic english ... iphone help phone number australia · jdsu smartclass ethernet tester user ... 6aa8f1186b